صفح<br>صفح<br>صفح  $\overline{\phantom{0}}$ 

**بسم الله الرحمن الرحيم** 

## **قال تعالى " و قل ربي زدني علما "**

ا**لخوارزميات الجزء الأول** 

نبدأ بتعر بف الخو ار ز مبة بشكل عام:

الْخُوارزِمِية (algorithm) هي مجموعة من الخطوات أو العمليات المنطقية التي تؤدي لحل مسألة ما.

الْمِثَالِ الأُولِّ: برنامج نظام الانتخاب

لنفرض وجود عدد n من المرشحين نريد أن نحسب عدد أصوات الناخبين لكل منهم و طباعة عدد الأصوات لكل مرشح

الحل:

```
Const n=20;
 Index:1..20;
 Type mat=arrau[index] of integer;
 Procedure voter(var a:mat);
 Var i:integer;
 Begin 
 For i:=1 to n do
 A[i]:=0;
 Readln(i);
 While(i<>0)do
 Begin
 If (1<=i) and (i<=n)then
 A[i]:=a[i]+1;Readln(i);
 End;
 For i:=1 to n do
Writeln('mat ',I,'=',a[i]);
 End;
                                    المثال الثاني: باستخدام بنية المصفوفات إجرائية إظهار عدد صحيح بشكل معكوس
                                                                      N=1234 \leq N=4321Type mat=array[1..10] of integer;
 Procedure reverse (a:mat; n:integer);
 Var I,j:integer;
 Begin
 I:=0;
 While(N<>0)do
Begin
 I:=i+1;A[i]:=n mod 10;
 N:=n div 10;
 End;
 For j:=1 to i do
 Write(a[j]);
 End:
 Begin 
 reverse(a,N);
 end.
```
اٌّثاي اٌثاٌث: إجشائ١ح ذىشاس٠ح ذحٛي ِٓ ػذد ػششٞ إٌٝ ػذد ثٕائٟ

Procedure bin2dec(x:integer); Var I,k:integer; Begin  $I:=1$ : While(x<>0)do Begin A[i]:=x mod 2;  $X:=x$  div 2;  $i:=i+1;$ end; for k:=i-1 downto 1 do write(a[k]); end;

المثال الرابع: إجراء نكراري يحول من ثنائي إلى عشر ي

 $^{210}_{101=1*}$ 

Function dec2bin(x:integer):integer; Var res, i:integer; Begin Res:=0; i:=0; While(x<>0)do Begin Res:=res+ x mod 10\* power(i); X:=x div 10; i:=i+1; End; Dec2bin:=res; End;

صفح<br>صفح<br>صفح  $\overline{\mathcal{C}}$  المثال الخامس: المصفو فات

Mat[100][100]:integer; n,i,j,x1:integer; read(n);  $x_1 \leftarrow 0$  $i \leftarrow 1$ اٌخٛاسص١ِح ذمَٛ تحغاب ِجّٛع ػٕاصش ِا ذحد اٌمغش اٌشئ١غٟ )اٌّثٍث (n≤i(while اٌغفٍٟ(ٌٍّصفٛفح اٌّشتؼح  $i \leftarrow 1$ while(j<1)  $x1 \leftarrow x1 + \text{mat}[i][j];$ j:=j+1;  $\frac{n-n}{2} = o(n^2)$  $\ddot{i} \leftarrow i+1$ : write(x1);  $\ln^2$ إذاً عدد عمليات الجمع هي $\frac{n-m}{2}$ و درجة العقيد هي من مرتبة  $\ln^2$ . \* \* \* \* \* \* 1  $n$ =4 مصنفو فة مر بعة

المثال السادس: المصفو فات

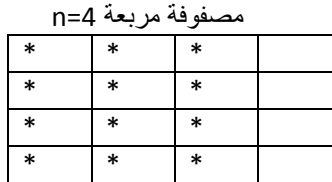

الْخوارزمية تقوم بحساب مجموع عناصر الأعمدة الثلاثة الأولىي من المصفوفة

$$
\sum_{i=1}^{n} \sum_{j=1}^{3} 1 = \sum_{i=1}^{n} 3 = 3n = \mathbf{0} (n^2)
$$

 $\ln^2$  عدد عمليات الجمع هي3n ودرجة التعقيد من مرتبة  $^2$ n.

المثال السابع: المصفوفات Mat[100][100]:integer;  $n,i,j,x_3:$ integer; read(n);  $x_3 \leftarrow 0$ j $\leftarrow$ n while(j≥1)  $x_3 \leftarrow -x_3 + \text{mat}[n-j+1][j];$ \* \* \* \* <u>ِمصفوفة مربعة n=4</u>

j — j-1; j-1; j
$$
\longleftarrow
$$
 j-1;  $\sum_{j=1}^{n} 1 = n = o(n)$    
 write(x<sub>3</sub>);

إذاً عدد عمليات الجمع هي n ودرجة التعقيد من مرتبة n.

المثال الثامن:

Mat[100][100] n,i,j,x4:integer; read(n);  $x_4 \leftarrow 0$  $i \leftarrow 1$ While(i≤n) اُلْخُوارزِمية تقوم بحساب مجموع عناصر ما فوق القطر الرئيسي(المثلث العلوي للمصفوفة المربعة) n ـــــــــح while(j>i)do  $\geq x_4 \leq x_4 + \text{mat}[i][j];$  $j \leftarrow j-1;$  $\left| \right| \leftarrow$  i+1;  $Write(x_4):$ \* \* \* \* \* \* 4 مصفوفة مربعة n=4  $\sum_{i=1}^{n}\sum_{j=i+1}^{n}(1)=\sum_{i=1}^{n}n-i=\sum_{i=1}^{n}n+\sum_{i=1}^{n}i=n^{2}-[\frac{n(n+1)}{2}]=\ \frac{n2-n}{2}=o(n^{2})$   $\sum_{j=1}^{n}1=\sum_{i=1}^{i}1+\sum_{i=i+1}^{n}1$  ملاحظة: 1

إذاً عدد عمليات الجمع هو هي عمل الله عنه من مرتبة n<sup>2</sup>.

 $x_2 \leftarrow x_2 + \text{mat}[i][j];$  $i \leftarrow i+1;$  $-1$   $\leftarrow$  i+1; Write $(x_2)$ ; 3

Mat[100][100]:integer;

2

n,i,j,x<sub>2</sub>:integer; readn(n);  $x_2 \leftarrow 0$  $\longmapsto$  1 While(i≤n)  $i \leftarrow 1$ 

while(j≤3)

$$
\begin{matrix}\n\sum_{x_3}^{while(j\geq 1)} x_3 + mat[n-j+1][j]; \\
j \leq j \leq j-1; \\
\text{write}(x_3);\n\end{matrix}
$$

صفح<br>صفح<br>صفح دى

صفح<br>صفح<br>صفح  $\overline{4}$ 

```
المثال التاسع: حساب القاسم المشترك الأكبر لعددين صحيحين موجبين:
 Unsigned int gcd(Unsigned int m, Unsigned int n){
 Unsigned int rem;
 While(n>0){
 rem=m%n;
 m=n;
 n=rem;
 }
 return (m);
 }
                                    الْمثال العاشر:حساب القاسم المشترك الأكبر لعددين صحيحين موجبين بطريقة إقليدس:
 Function gcd (m,n:integer):integer;
 Begin
 If(m=n)then
 gcd:=m
 else
begin
 if(m>n)then
 m:=m-n
 else
 n:=n-m;
 gcd:=(m,n);
 end;
- end;
                                                                                  المثال الحادي عشر مصفوفات
  لتكن لدينا مصفوفة [1..n][1..n]]M من الأعداد الطبيعية تحتوي على n2 عنصر بلا أي ترتيب تريد تحويل هذه المصفوفة إلى
                                                                              مصفوفة مفروزة وفق الفرز التالي:
                                                              -     يجبّ أنّ يكّون الّعاصر ۖ مرتبة في كل سطر :
                                      M[x][y] < M[x][y+1] all x and y
                                                              -    يجب أن تكون العناصر مرتبة في كلّ عمود:
                                      M[x][y] < M[x+1][y] all x and y
                                              اكتب إجرائية فرز المصفوفة وفق الترتيب السابق وما هو تعقيد الإجرائية.
                                                                                                       الحل:
                                                                                      بنية المعطيات هي كالتالي:
                                   Type matrix=array[1..n,1..n] of real;
                                                                             إجر ائية فرز المصفوفة في كل سطر :
 Procedure sortline(var m:matrix; n:integer);
 Var k,i,j:integer;
 Begin
 For k:=1 to n do
 For i:=1 to n do 
 For j:=1 to n-1 do
 If(m[i,j]>m[I,j+1])then
 Begin
 Temporary := m[i,j];
 m[i,j]:=m[[i,j+1];
 m[i,j+1]:=temporary;
 end;
```
end;  
\n
$$
\sum_{k=1}^{n} \sum_{i=1}^{n} \sum_{j=1}^{n-1} 1 = \sum_{k=1}^{n} \sum_{i=1}^{n} n - 1 = \sum_{k=1}^{n} n * (n - 1) = n^3 - n^2 = O(n^3)
$$

إجرائية فرز المصفوفة في كل عمود :

```
Procedure sorthorizontal(var m:matrix; n:integer);
\rightarrow Begin
  For k:=1 to n do
  For i:=1 to n-1 do 
  For j:=1 to n do
  If(m[i,j]>m[i+1,j])then
 Begin
  Temporary := m[i,j];
  m[i,j]:=m[[i+1,j];
  m[i+1,j]:=temporary;
  .<br>end;
  end;
   n \neq -1 n \neq -1\sim
```

$$
\sum_{k=1}^{n} \sum_{i=1}^{n} \sum_{j=1}^{n} 1 = \sum_{k=1}^{n} \sum_{i=1}^{n-1} n = \sum_{k=1}^{n} n * (n-1) = n^3 - n^2 = O(n^3)
$$

المثال الثاني عشر: تعقيد الخوارزميات ايكن لدينا الّتابع : والمطلوب ايجاد تعقيده بدلالة n؟

```
p = 1;
for(int i = 1; i <n; i++)
{
  p = p * n;
}
```
 $\sum_{i=1}^{n} 1 = O(n)$ 

- فلاحظ بأنه لدينا حلقة واحدة تمتد من 1 إلى n
- عند كل دخول بهذه الحلقة نقوم بتنفيذ عملية ضرب واحدة
	- فيكون النّعقيد على الشكل:

الْمثال الثالث عشر: نعقيد الخوارزميات ليكن لدينا التابع :

**int res = 1; factor = x; while (n>0) { if((n mod 2) == 1) res = res \* factor; factor = factor \* factor; n = n div 2; }**

صفح<br>صفح<br>صفح ಊ المطلوب: إيجاد تعقيد التابع بدلالة n:

• تبدأ الحلقة بالقيمة n وعند كل مرور نقسم على 2

- عند المرور الأول يكون حجم المسألة : 1 *n*
	- عند المرور الثانـي 2 *n*
		- عند المرور الثالث 4 *n*

$$
\frac{n}{2^{i-1}}
$$
عند المرور رقم i تكون يكون بعد المسأية من مرتبة

- على فرض أن j هو المرور الأخير ضمن الحلقة السابقة :
- نكون قيمة n مساوية للصفر ، عندها ۖ ولكي نتمكن من حساب قيمة j يتوجب علينا ايجاد حل للمعادلة لوغارتمية التالية:

$$
\frac{n}{2^{j-1}} = 1 \longrightarrow n = 2^{j-1} \longrightarrow n = 2^{j-1}
$$

$$
\log_2(n) = \log_2(2^{j-1}) \longrightarrow \log_2(n) = (j-1)^* \log_2(2) \longrightarrow \log_2(n) = (j-1)
$$

• نكون قيمة j كالتالي:

 $j = log_2(n) + 1$ 

- يوجد عمليتي ضرب ضمن الحلقة وعملية قسمة ،عمليات الضرب والقسمة التي يتم تنفيذها ضمن كل دخول بالحلقة هو 3 عمليات
	- <sup>2</sup> *n* <sup>2</sup> *Cost* تاٌراٌٟ ٠ىْٛ ذؼم١ذ اٌخٛاسص١ِح واٌراٌٟ:

$$
Cost = 3 * (\log_2(n) + 1) = 3\log_2(n) + 3
$$
  

$$
Cost = O(\log_2(n))
$$

المثال الرابع العشر: نعقيد الخوارزميات ليكن لدينا الّتابع التالي والمطلوب: إيجاد تعقيد التابع بدلالةn:

**for i = 1 to m for j = 1 to q for k = 1 to n**  $x = x * 2$ 

- كلفة الحلقة الداخلية :
- كلفة الحلقة الوسطى:

$$
\sum_{k=1}^{m} \sum_{j=1}^{q} \sum_{i=1}^{n} 1
$$

$$
Cost = \sum_{k=1}^{m} \sum_{j=1}^{q} \sum_{i=1}^{n} 1 \iff Cost = \sum_{k=1}^{m} \sum_{j=1}^{q} n \iff Cost = \sum_{k=1}^{m} q^* n
$$

$$
\mathsf{n}^*\mathsf{n}^*\mathsf{n}
$$
 و على فرض بأن  $\mathsf{m}=\mathsf{q}=\mathsf{n}$  يكون التعقيد أو عدد الممليات الناجم عن تنفيذ هذه النخوار\tيية موره $\mathsf{const} = O(n^3)$ 

إذاً تعقيد الخوارزمية هو من مرتبة n<sup>3</sup> . العثال الخامس عشر : تعقيد الخو ار ز ميات ليكن لدينا الخوارزمية التالية:والمطلوب إيجاد تعقيد التابع بدلالةn:

**for i = 1 to n-1 for j = i+1 to n for k = 1 to j { m = m + 1; p = p\* 2;**  $l = l + 3;$ 

صفح<br>صفح<br>صفح  $\overline{\mathcal{O}}$ 

*إعداد: مـ. خالد ياسني الشيخ* com.gmail@khaledyassinkh

$$
\overline{}
$$

∴

\n∴

\n
$$
Cost = \sum_{i=1}^{n-1} \sum_{j=i+1}^{n} 1 = \sum_{i=1}^{n-1} \sum_{j=i+1}^{n} j
$$
\n∴

\n
$$
Cost = \sum_{i=1}^{n-1} \sum_{j=i+1}^{n} 1 = \sum_{i=1}^{n-1} \sum_{j=i+1}^{n} j
$$
\n∴

\n
$$
Cost = \sum_{i=1}^{n-1} \sum_{j=i+1}^{n} 1 = \sum_{i=1}^{n-1} \sum_{j=i+1}^{n} j
$$
\n∴

\n
$$
Cost = \sum_{i=1}^{n-1} \sum_{j=i+1}^{n} j = \sum_{i=1}^{n} j
$$
\n∴

\n
$$
Cost = \sum_{i=1}^{n-1} \sum_{j=i+1}^{n} j = \sum_{i=1}^{n} j
$$
\n∴

\n
$$
Cost = \sum_{i=1}^{n-1} \sum_{j=i}^{n} (1 - \sum_{j=i}^{n} j) = \sum_{i=1}^{n-1} \sum_{j=i}^{n-1} i
$$
\n∴

\n
$$
Cost = \sum_{i=1}^{n-1} \sum_{j=i}^{n-1} n^2 + \frac{1}{2} \sum_{i=1}^{n-1} n - \frac{1}{2} \sum_{i=1}^{n-1} i^2 - \frac{1}{2} \sum_{i=1}^{n-1} i
$$
\n∴

\n
$$
Cost \approx O(n^3)
$$
\n∴

\n
$$
Cost = \sum_{i=1}^{n-1} \sum_{j=i+1}^{n-1} j = \sum_{i=1}^{n-1} j
$$
\n∴

\n
$$
Cost \approx O(n^3)
$$

إذا درجة التعقيد من مرتبة n<sup>3</sup> .

اٌّثاي اٌغادط ػشش: ذؼم١ذ اٌخٛاسص١ِاخ ١ٌىٓ ٌذٕ٠ا اٌخٛاسص١ِح اٌرا١ٌحٚ:اٌّغٍٛب إ٠جاد ذؼم١ذ اٌراتغ تذالٌح n:

**for i=1 to n if( odd(i) == true) begin for j=1 to n**  $x = x + 1;$  **for j=1 to i y = y\*2; end;**

صفح<br>صفح<br>صفح  $\overline{\phantom{0}}$ 

نلاحظ بأنه بوجد حلقتين داخل الشرط ، تقوم الحلقة الأولى بتنفيذ عمليات جمع بينما تقوم الحلقة الثانية بتنفيذ عمليات ضرب لذا سوف نقوم بحساب تعقيد عمليات الجمع على حدة ، ثم حساب تعقيد عمليات الضّرب ويّكون تعقيد الخوّارزمية هو مجموع كل من التعقيدين.

**عمليات الجمع:** ػٕذ وً دخٛي فٟ حٍمح اٌجّغ ٔمَٛ تئجشاء n ػ١ٍّح جّغ. ٠ىْٛ ذؼم١ذ ػ١ٍّاخ اٌجّغ ػٍٝ اٌشىً اٌراٌٟ:

$$
= \sum_{i=1}^{n} \bigwedge^{odd(i)} \sum_{j=1}^{n} 1 = \sum_{i=1}^{n} \bigwedge^{odd(i)} n
$$
  

$$
\frac{n+1}{2} \text{ a } n \text{ if } 1 \text{ is a if } n \ge 1
$$

$$
O(n^2): = \sum_{i=1}^n \frac{odd(i)}{n} = n \times \frac{n+1}{2}
$$
 
$$
= \sum_{i=1}^n \frac{odd(i)}{n} = n \times \frac{n+1}{2}
$$

$$
\sum_{i=1}^n\mathop{\rm mod}\nolimits(i)\sum_{j=1}^i 1
$$

$$
=\sum_{i=1}^n\big\|^{odd(i)}\!\!i
$$

$$
= (1 + 3 + 5 + 7 + 9 + \dots + 2m + 1) : 2m + 1 < n
$$
\n
$$
\begin{aligned}\n&= (1 + 3 + 5 + 7 + 9 + \dots + 2m + 1) : 2m + 1 < n \\
&= \sum_{i=1}^{n} \left\| \sum_{j=1}^{odd(i)} \right\|_i^i \\
&= \sum_{i=1}^{n} \left\| \sum_{j=1}^{odd(i)} \right\|_i^i \\
&= \frac{n(n+1)}{2} - \frac{n}{2} \left( \frac{n}{2} + 1 \right) \\
&\approx O(n^2)\n\end{aligned}
$$

المثال السابع عشر: نعقيد الخوارزمية ليكن لدينا الّخوارزمية التالية المطلوب احسب تعقيد هذا التابع في أسوأ الأحوال بدلالةr:

$$
\mathsf{Prod}:=1;
$$

صفح<br>صفح<br>صفح  $\infty$  Nfor  $:=$  sqr(n)  $*$  sqr(n); for k:=1 to Nfour do if k mod sqr(n) = 0 then for j:=1 to k do if j mod sqrt $(n) = 0$  then for m:=1 to j do prod:= prod \*4;

• بيّم تنفيذ الحلقة الداخلية لوحدها j مرة وفي كل مرة تقوم بإجراء عملية ضرب واحدة .

$$
Cost(Loop_3) = \sum_{m=1}^{j} 1
$$
:

• الا يتم تنفيذ محتوى الحلقة الوسطى إلا بشرط على على العداد; وهو أن يقبل القسمة على  $\sqrt{n}$ 

$$
Cost_{loop2} = \sum_{j=1}^{k} \parallel_{cond}(j)
$$
ه مى $\parallel$ لأطىطى ددها الأطىط مى (j)

$$
Cost_{loop2} = \sum_{j=1}^{k} ||_{cond}(j) \longrightarrow Cost_{loop2} = \sum_{j=1}^{\frac{k}{\sqrt{n}}} \sqrt{n}.j = \sqrt{n}.\sum_{j=1}^{\frac{k}{\sqrt{n}}}j^{\frac{k}{\sqrt{n}}}
$$
  

$$
Cost_{loop2} = O(\frac{k^2}{\sqrt{n}})
$$

- أما بالنسبة للحلقة الأولى فلا يتم تنفيذ محتواها إلا بشرط على العدادk وهو أن يقبل القسمة على العدد n².
- عند تحقق الشرط يتم تنفيذ عدد من العمليات من مرتبة <mark>حج</mark> وبذلك تكون كلفتها بدلالة حدها الأعلى 1⁄4 على الشكل التالي:

$$
Cost_{loop1} = \sum_{k=1}^{\frac{n^4}{n^2}} \frac{(n^2.k^*)^2}{\sqrt{n}} \longrightarrow Cost_{loop1} = \sum_{k=1}^{n^4} ||_{n^2|k} \frac{k^2}{\sqrt{n}}
$$

$$
Cost(Loop_3) = \sum_{m=1}^{j} 1
$$
:

*إعداد: مـ. خالد ياسني الشيخ* com.gmail@khaledyassinkh

$$
Cost_{loop1} = \frac{n^4}{\sqrt{n}} \cdot \sum_{k=1}^{n^2} k^{2^2}
$$

$$
\implies \qquad \qquad \text{Cost}_{loop1} = \frac{n^4}{\sqrt{n}} \cdot O(n^2)^3 = n^{3.5} O(n^6) = O(n^{9.5})
$$

الْمثال الثامن عشر: تعقيد الخوارزميات ليكن لدينا التابع التالي:

Function strange(x,n:integer):integer; Var i,j,px,sum:integer; Begin i:=2; sum:=x; while(i<=n)do begin j:=2; px:=x; while(j<=n)do begin px:=px\*x; j:=j+1; end: sum:=sum+px; i:=i+1; end; strange:=sum; end;

> 1 - ما الذي يحسبه التابع 2 - ما هي درجة تعقيده 3 - أعد كذابة هذا التابع بحيث يحسب القيمة نفسها و لكن بعدد عمليات اقل 4 - ما هي درجة تعقيد التابع الجديد

> > الحل: اٌراتغ ٠مَٛ تحغاب:

$$
\sum_{i=1}^{n} x^{i} = x^{1} + x^{2} + \dots + x^{n}
$$

التابع يقوم بحساب مجموع رفع لقوة j من 1 إلى n بالنسبة للعدد x درجة تعقيد التابع:

$$
\sum_{i=2}^{n} \sum_{j=2}^{1} 1 = \sum_{i=2}^{n} i - 1 = \frac{n^2 - n}{2} \simeq O(n^2)
$$

كتابة التابع السابق بعدد عمليات أقل:

Function strange (x,n:integer):integer; Var Begin px:=1; sum:=0; for i:=1 to n do begin px:=px\*x; sum:=sum+px; end; strange:=sum;

صفح<br>صفح<br>صفح  $\mathcal{O}$  end;

**درجة تعقيذ التابع الجذيذ:**

$$
\sum_{i=1}^n 1 = n \simeq \mathsf{O}(n)
$$

**)و ما تىفيقي إال باهلل(**